## **Do ~ Loop No.3 2013/04/19**

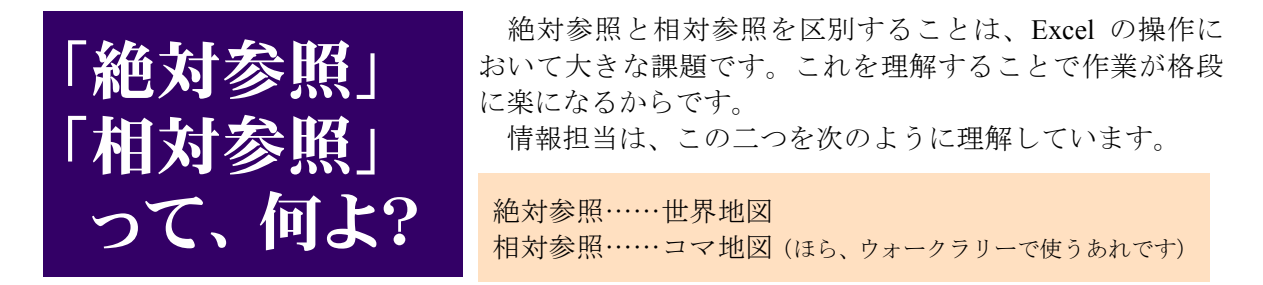

「絶対参照」の場合、対象とするセルの番地は左上隅の「A1 」を起点に考えます。ですから、 「 B1 」とは、「B列1行」であると一意に決まります。「北緯 35 度 24 分 47 秒 東経 136 度 46 分 43 秒」の地点が、世界のどこから見ても梅林中学校であるのと同じです。

これに対し、「まっすぐ行って、二つ目の交差点を左、その後すぐ右に曲がると梅林中です」 という表現は、今いる地点から見た説明であって、遠方の人が実行しても梅林中に行き着くこと はありません。さて、このような見方を「相対参照」と

いいます。ほら、コマ地図みたいでしょ。

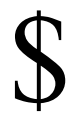

Excel では、この二つを「\$」の有無で区別しま す。番地は、「列と行」の形で表記されますから、 「A1」は、絶対参照では「\$A\$1」と表します。

「行だけ絶対参照したい」 「列だけ絶対参照したい」 という要求にも Excel は答えています が、それについてはまたいずれ。

## 違いは「コピー」のときに出る

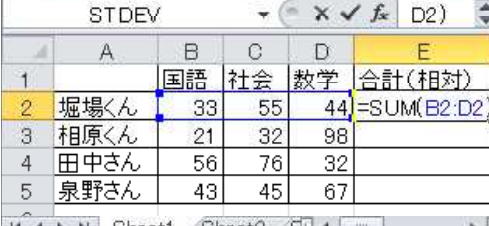

この二つの表記の違いを SUM 関数で確認しましょ う。SUM 関数は「合計を求める」関数としておなじみ ですね。

左の表で、堀場く んの合計点を求める ため、セル E2に ►而 「=SUM(B2:D2)」と

そのセルで、「F2」を押せ 納められた関数を確認するには、キ ボードの上方のファンクションキーか ら「F2」キーを押します。参照セルも 色を変えて枠表示されるので、大変わ かりやすいですよ。

M Sheet1 Sheet2 Si 4 いう関数が納められています。そう、「B2 から D2 までの合計 値を示せ」という命令ですね。

ミスター Excel はこれをコマ地図的に解釈し、「会いるこのセルから見て、左3個目から左1 個目までを合計する」と考えます。相対参照とは、こういうことなのです。

この式を下方にコピーしたのが、左の結果です。最下段、泉野さんの合計点が「=SUM(B5:D5)」 で求められています。

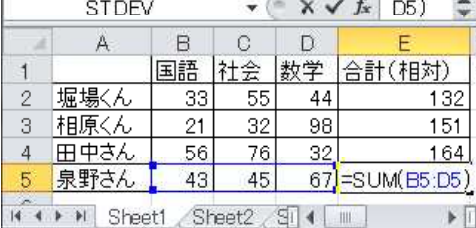

## レゾン・デートル

コピー元の E2 が「B2 から D2」の参照だったのに、E5 は、「B5 から D5」の参照に変わっています。しかし、 元々が相対参照だったので、コピーしても相対参照の ままです。見た目は変わっていますが、命令そのもの は、「このセルから見て、左3個目から左1個目までを 合計する」であり、そこに違いはありません。

これに対し、絶対参照の場合は、「今いるセルから 見て」ではなく、「A1 を起点として」と考えるため、E2 の数式は「=SUM(\$B\$2:\$D\$2)」となります。コピー を行っても参照先は固定され、数式も同じ「=SUM (\$B\$2:\$D\$2)」です。これでは使い物になりませんね。

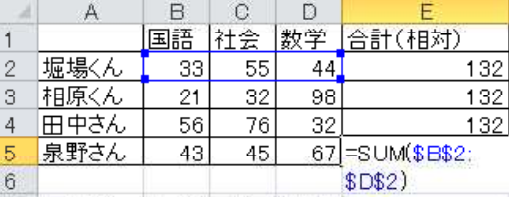

でも、「VLOOKUP 関数」など、複数の箇所を参照する関数では、絶対参照がないと困るのです。 判定の基準となるセル群がコピーのたびに移動してくれては、それこそ使い物になりません。な るほど、やはり「存在理由」があるのですね。